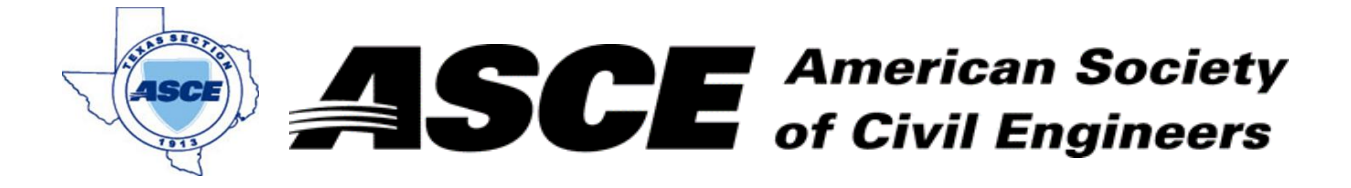

Enter Company 20, 2018 **Date:** February 20, 2018

### **Certification of Participation Fort Worth Branch**

,<del>我们不能在这里的人,我们</del>不能会在这里,我们的人们就会在这里,我们的人们就会在这里,我们的人们就会在这里,我们的人们就会在这里,我们的人们就会在这里,我们的人

Is recognition for having completed **1.0** Professional Development Hour (PDH) of Continuting Education Credit for participating in the general session

# *ASCE Texas Infrastructure Report Card*

February 20, 2018

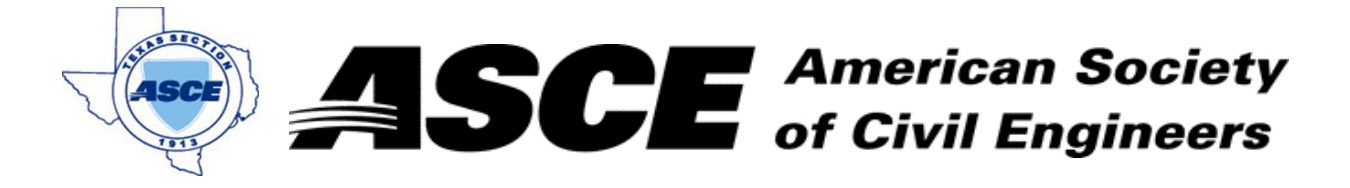

Enter Company Name in cell at right and Date: March 19, 2018

### **Certification of Participation Fort Worth Branch**

,<del>我们不能在这里的人,我们</del>不能会在这里,我们的人们就会在这里,我们的人们就会在这里,我们的人们就会在这里,我们的人们就会在这里,我们的人们就会在这里,我们的人

Is recognition for having completed **1.0** Professional Development Hour (PDH) of Continuting Education Credit for participating in the general session

## *TRA Operations*

March 19, 2018

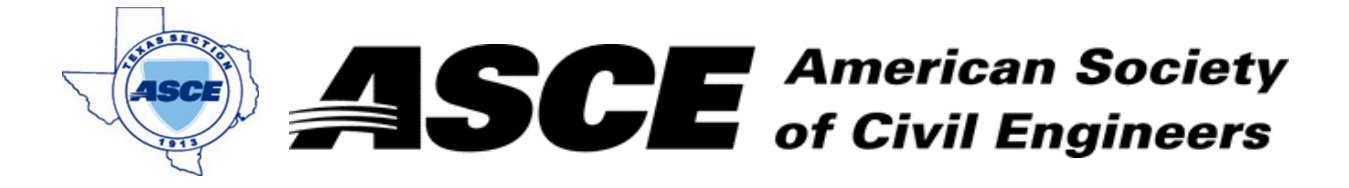

Enter Company Name in cell at right and Date: April 16, 2018

#### **Certification of Participation Fort Worth Branch**

,<del>我们不能在这里的人,我们</del>不能会在这里,我们的人们就会在这里,我们的人们就会在这里,我们的人们就会在这里,我们的人们就会在这里,我们的人们就会在这里,我们的人

Is recognition for having completed **1.0** Professional Development Hour (PDH) of Continuting Education Credit for participating in the general session

### *Natural Resources Commission*

Mr. DeWayne Burns April 16, 2018

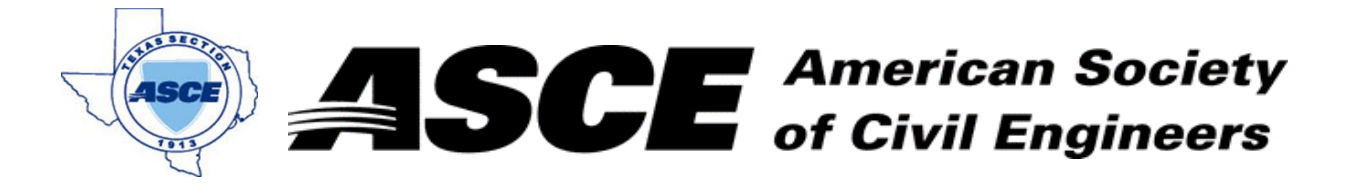

Enter Company Name in cell at right and Date in cell G3. May 15, 2018 **Date:** 

#### **Certification of Participation Fort Worth Branch**

,<del>我们不能在这里的人,我们</del>不能会在这里,我们的人们就会在这里,我们的人们就会在这里,我们的人们就会在这里,我们的人们就会在这里,我们的人们就会在这里,我们的人

Is recognition for having completed **1.0** Professional Development Hour (PDH) of Continuting Education Credit for participating in the general session

# *Engineering the Future*

Ms. Robin Kemper, PE, LEED AP, F.SEI, F.ASCE May 15, 2018

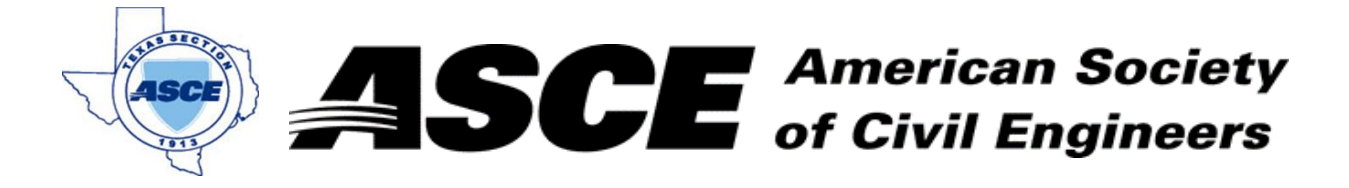

Enter Company Name in cell at right and Date in cell G3. June 18, 2018 **Date:** 

#### **Certification of Participation Fort Worth Branch**

,<del>我们不能在这里的人,我们</del>不能会在这里,我们的人们就会在这里,我们的人们就会在这里,我们的人们就会在这里,我们的人们就会在这里,我们的人们就会在这里,我们的人

Is recognition for having completed **1.0** Professional Development Hour (PDH) of Continuting Education Credit for participating in the general session

## *Hurricane Harvey*

Mr. Michael Shultz, National Weather Service June 18, 2018

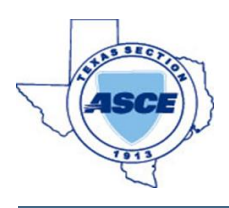

Enter Company Slogan in cell at right and Invoice number in cell G4.

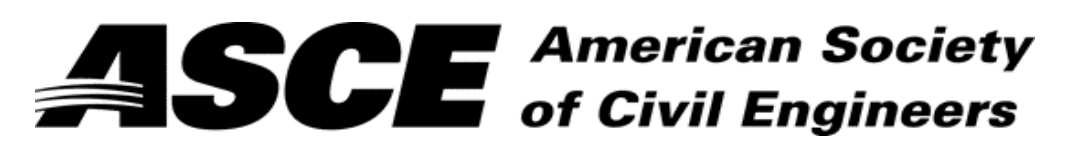

Enter Company Name in cell at right and Date in cell G3. 7/16/2018 **Date:**

has attended the following Techincal Session during the Fort Worth / Dallas ASCE Joint Branch Meeting:

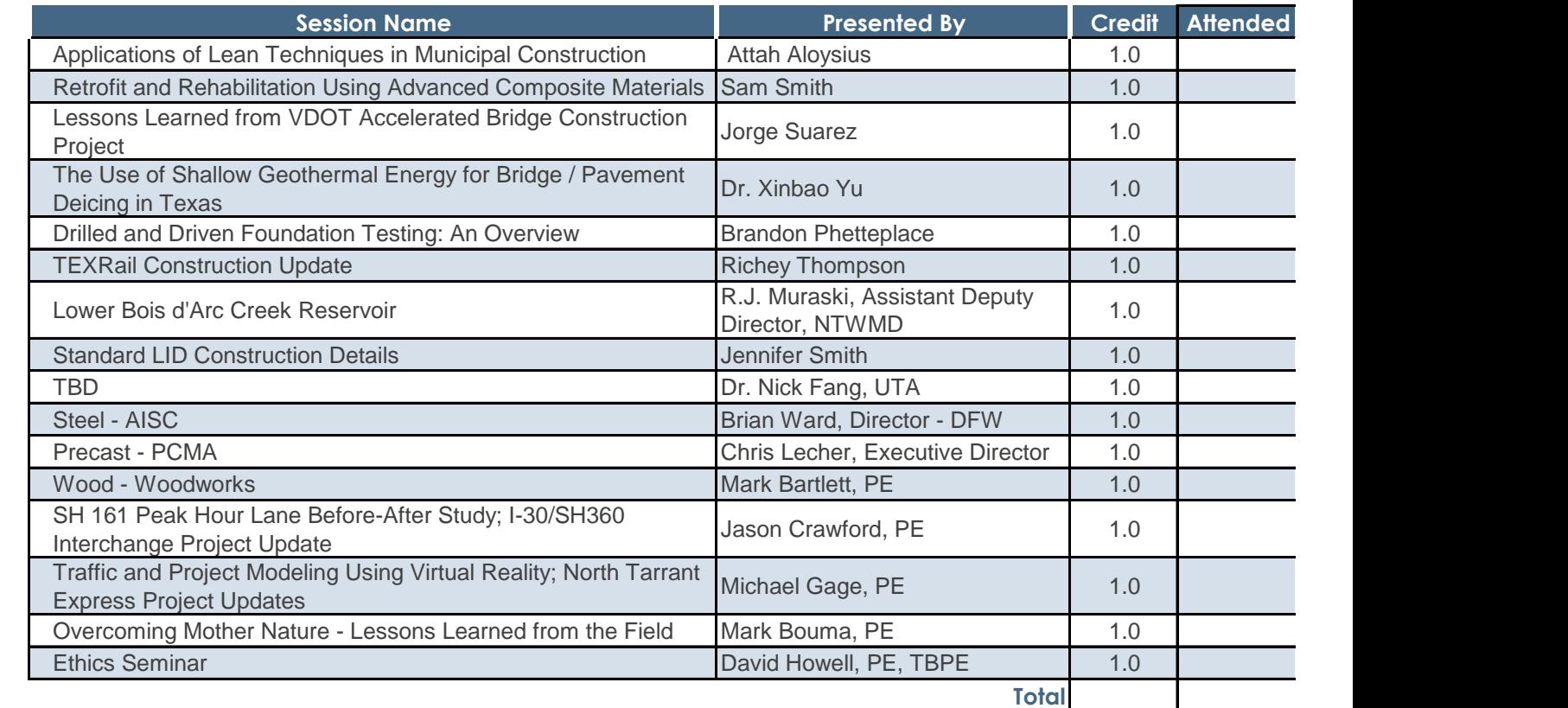

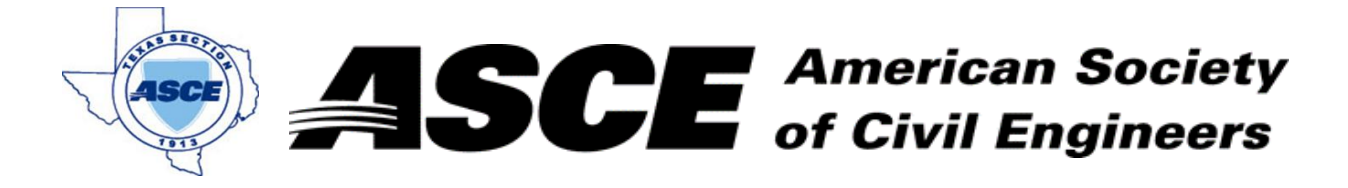

Enter Company Name in Company Name in Company Name in Company Name in Contract Gas and Date:  $\sqrt{2}$ . July 17, 2017

#### **Certification of Participation Fort Worth Branch**

,<del>我们不能在这里的人,我们</del>不能会在这里,我们的人们就会在这里,我们的人们就会在这里,我们的人们就会在这里,我们的人们就会在这里,我们的人们就会在这里,我们的人

Is recognition for having completed **1.0** Professional Development Hour (PDH) of Continuting Education Credit for participating in the general session

*Moving Towards Hypermobility - Hyperloop Texas*

Mr. Steven Duon, AICP, Associate VP AECOM July 17, 2017

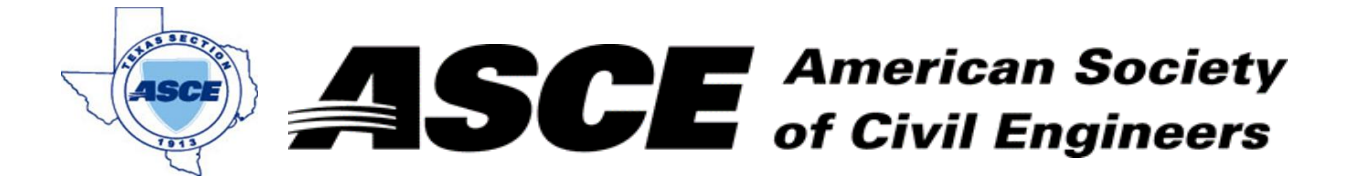

Enter Company Name in Company Name in Company Name in Company Name in Company Name in Company Name in Company N

### **Certification of Participation Fort Worth Branch**

,<del>我们不能在这里的人,我们</del>不能会在这里,我们的人们就会在这里,我们的人们就会在这里,我们的人们就会在这里,我们的人们就会在这里,我们的人们就会在这里,我们的人

Is recognition for having completed **1.0** Professional Development Hour (PDH) of Continuting Education Credit for participating in the general session

## *US Army Corps of Engineering Jobs*

Mr. Jerry Cotter, US Army Corps of Engineers September 10, 2018

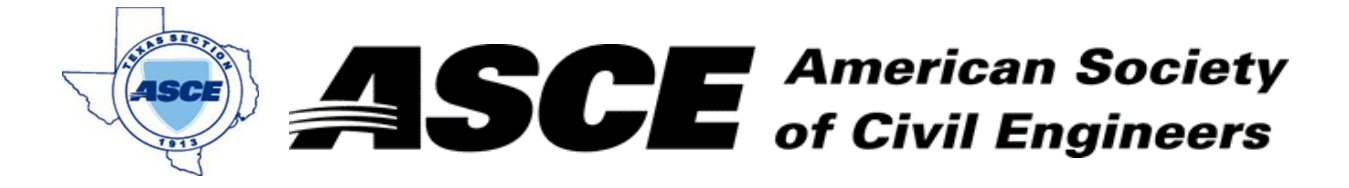

Enter Company Name: October 15, 2018

### **Certification of Participation Fort Worth Branch**

,<del>我们不能在这里的人,我们</del>不能会在这里,我们的人们就会在这里,我们的人们就会在这里,我们的人们就会在这里,我们的人们就会在这里,我们的人们就会在这里,我们的人

Is recognition for having completed **1.0** Professional Development Hour (PDH) of Continuting Education Credit for participating in the general session

# *The Power of Collaboration: Park Vista Case Study*

October 15, 2018

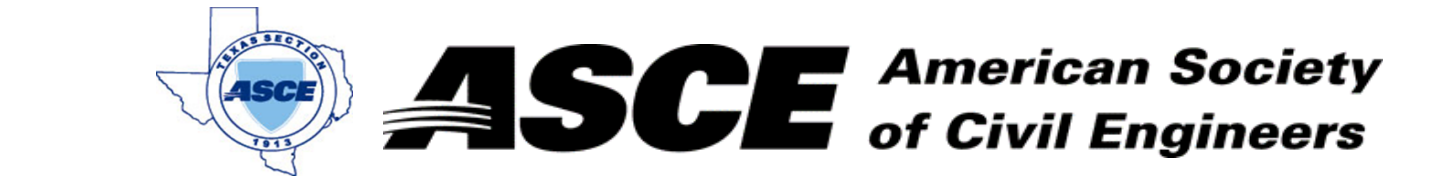

 $\mathbb{E} \left[ \begin{array}{c} \mathbb{E} \left[ \mathbb{E} \left[ \mathbb{E}$ 

**Date: November 12, 2018** 

### **Certification of Participation Fort Worth Branch**

Is recognition for having completed **1.0** Professional Development Hour (PDH) of Continuting Education Credit for participating in the general session

### *The Transportation Research Program at UTA*

Dr. Stephen MattinglyNovember 12, 2018

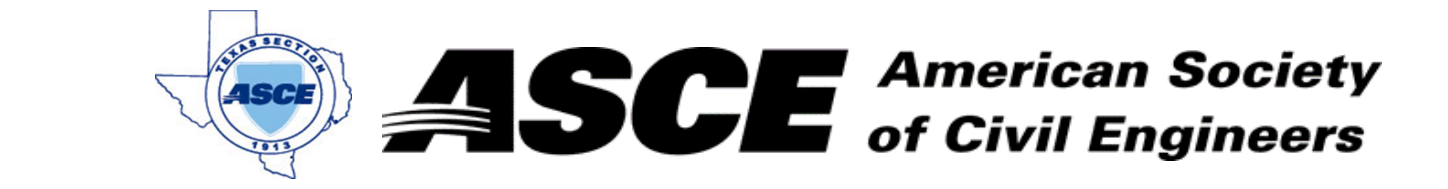

 $\mathbb{E} \left[ \begin{array}{c} \mathbb{E} \left[ \mathbb{E} \left[ \mathbb{E}$ 

**Date: December 17, 2018** 

#### Sold to label is in cell at right. Enter details such as Name, Company Name, Address, and Phone number in cells C5 through C9. Next instruction is in cell A10.**Certification of Participation Fort Worth Branch**

Is recognition for having completed **1.0** Professional Development Hour (PDH) of Continuting Education Credit for participating in the general session

### *Economical Development in Fort Worth*

Mr. Robert SturnsDecember 17, 2018